## Green screen:

On souhaite modifier une image avec fond vert de manière à y incruster le contenu d'une autre image comme suit:

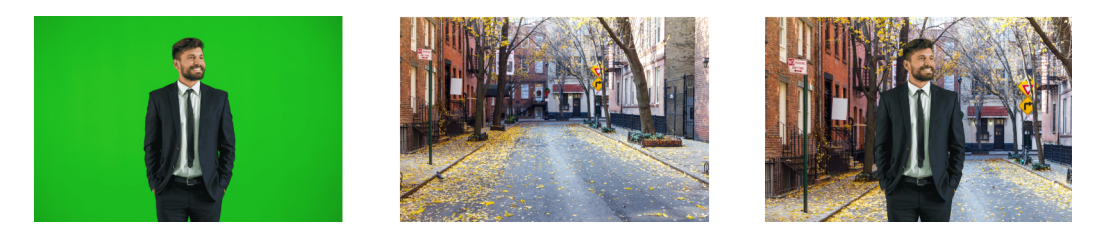

- 1. Écrire une fonction permettant de redimensionner les images à la même taille.
- 2. Ecrire une fonction permettant de renvoyer True si un pixel est vert et False dans le cas contraire. ´
- 3. Utiliser cette fonction afin d'incruster l'image souhaitée à la place du fond vert.